# NAME

groff\_www - groff macros for authoring web pages

### **SYNOPSIS**

groff -mwww [ options ] file ...

### DESCRIPTION

This manual page describes the GNU -mwww macro package, which is part of the groff document formatting system. The manual page is very a basic guide, and the html device driver (grohtml) has been completely rewritten but still remains as in an alpha state. It has been included into the distribution so that a lot of people have a chance to test it. Note that this macro file is automatically called (via the troffrc file) if you use -Thtml or -Txhtml.

To see the hyperlinks in action, please format this man page with the grohtml device.

Here is a summary of the functions found in this macro set.

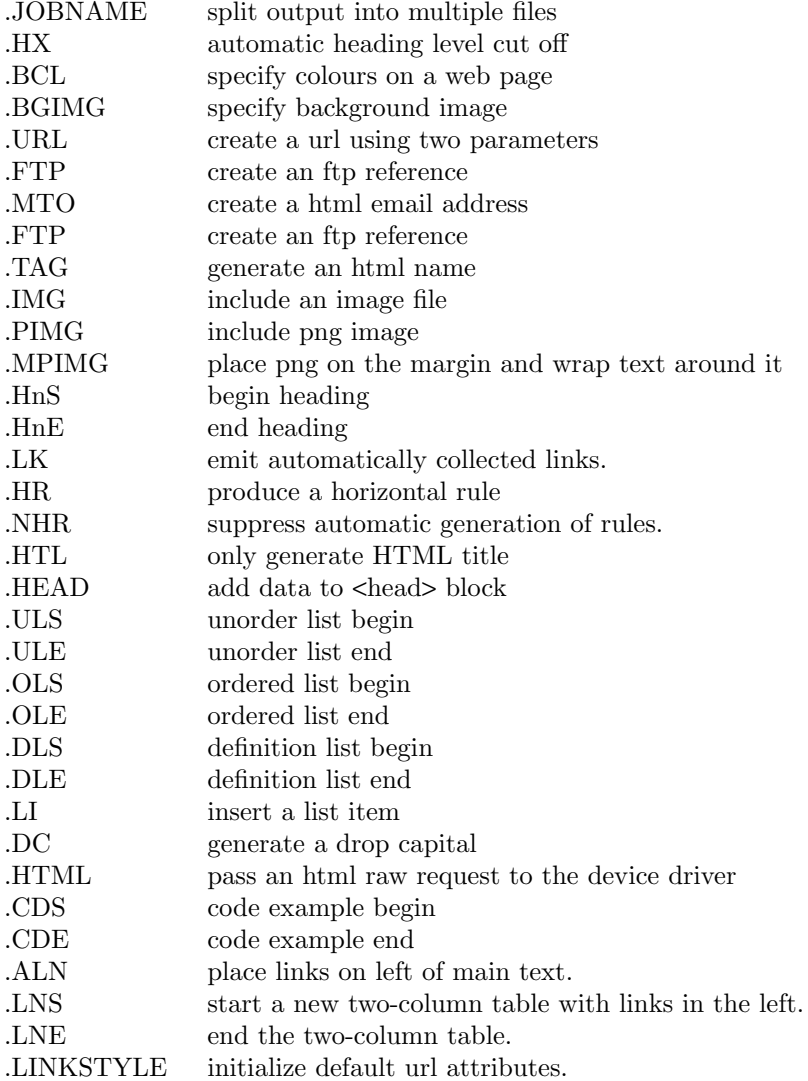

Output of the pic, eqn, refer, and tbl preprocessors is acceptable as input.

### REQUESTS

# .JOBNAME filename

Split output into multiple HTML files. A file is split whenever a .SH or .NH 1 is encountered. Its argument is the file stem name for future output files. This option is equivalent to groh tmls -j option.

.HX n

Specify the cut o<sup>k</sup> depth when generating links from section headings. For example, a parameter of 2 would cause grohtml to generate a list of links for .NH 1 and .NH 2 but not for .NH 3. Whereas

.HX 0

tells groh tml that no heading links should be created at all. Another method for turning automatic headings  $o \in S$  is by issuing the the command line switch -P-I to gro.

.BCL foreground bac kground activ e not-visited visited

This macro takes CEs parameters: foreground, bakground, active hypertext link, h ypertext link not y et visited, and visited hypertext link colour.

### .BGIMG imageŒle

the only parameter to this macro is the bac kground image Œle.

.URL url [description] [after]

generates a URL using either one, two or three arguments. The Œrst parameter is the actual URL, the second is the name of the link, and the third is optional stu‹ to be printed immediately afterwards. If description and after are absen t then the url becomes the anbor text. Hyphenation is disabled while prin ting the actual URL; explicit breakpoints should be inserted with the : escape. Here is hw to encode foo:

.URL h ttp://:foo.:org/ foo :

If this is processed by a device other than -Th tml or -Txh tml it appears as:

foo áhttp://foo.org ñ:

The URL macro can be of any type; for example we can reference Eric Raymonds pic quide by:

#### .URL pic.h [tml Eric R](http://foo.org)a ymonds pic guide

.MTO address [description] [after]

[Gener](pic.html)ate an email html reference. The Œrst argument is mandatory a[s the email address.](pic.html) The optional second argument is the text y ou see in your browser. If an empty argument is given, address is used instead. An optional third argument is stu $\epsilon$  prin ted immediately afterwards. Hyphenation is disabled while printing the actual email address. For example, Joe User ájoe@user.orgñ was achieved by the following macro:

.MTO joe@user.org Joe User

Note that all the URLs actually are treated as consuming no textual space in gro‹. This could be considered as a bug since it causes some problems. Their current this, www.tmac inserts a zero-width c haracter which expands to a harmless space (only if run with -Th tml or -Txh tml).

### .FTP url [description] [after]

indicates that data can be obtained via ftp. The Œrst argument is the url and the second is the browser text. A third argumen t, similar to the macros above, is intended for stu‹ printed immediately afterwards. The second and the third parameter are optional. Hyphenation is disabled while printing the actual URL. As an example, here the location of the GNU ftp server áftp://ftp.gnu.org/ñ. The macro example abo ve was speciŒed by:

.FTP ftp://:ftp.gn u.org/ GNU ftp serv er .

.TA G name

Generates an html name tag from its argument. This can then be referenced using the URL macro. As you can see, you must precede the tag name with  $\#$  since it is a local reference. This link was adhieved via placing a TAG in the URL description abo ve; the

source looks like this:

```
.TP
.B URL
generates
.TAG URL
a URL using either two or three arguments.
. . .
```
#### .IMG [-R|-L|-C] filename [width] [height]

Include a picture into the document. The first argument is the horizontal location: right, left, or center  $(-R, -L, \text{ or } -C)$ . Alignment is centered by default  $(-C)$ . The second argument is the filename. The optional third and fourth arguments are the width and height. If the width is absent it defaults to 1 inch. If the height is absent it defaults to the width. This maps onto an html img tag. If you are including a png image then it is advisable to use the PIMG macro.

### .PIMG [-R|-L|-C] filename [width [height]]

Include an image in PNG format. This macro takes exactly the same parameters as the IMG macro; it has the advantage of working with postscript and html devices also since it can automatically convert the image into the EPS format, using the following programs of the netpbm package: pngtopnm, pnmcrop, and pnmtops. If the document isnt processed with -Thtml or -Txhtml it is necessary to use the -U option of groff.

#### .MPIMG [-R|-L] [-G gap] filename [width [height]]

Place a PNG image on the margin and wrap text around it. The first parameters are optional. The alignment: left or right  $(-L \text{ or } -R)$  specifies the margin where the picture is placed at. The default alignment is left (-L). Optionally, -G *gap* can be used to arrange a gap between the picture and the text that wraps around it. The default gap width is zero.

The first non-optional argument is the filename. The optional following arguments are the width and height. If the width is absent it defaults to 1 inch. If the height is absent it defaults to the width. Example:

.MPIMG -L -G 2c foo.png 3c 1.5c

The height and width may also be given as percentages. The PostScript device calculates the width from the .l register and the height from the .p register. For example:

### .MPIMG -L -G 2c foo.png 15%

.HnS n

Begin heading. The numeric heading level  $n$  is specified by the first parameter. Use this macro if your headings contain URL, FTP or MTO macros. Example:

```
.HnS 1
.HR
GNU Troff
.URL http://groff.ffii.org (Groff)
— a
.URL http://www.gnu.org/ GNU
project.
Hosted by
.URL http://ffii.org/ FFII .
.HR
.HnE
```
In this case you might wish to disable automatic links to headings. This can be done via -P-l from the command line.

- .HnE End heading.
- .LK Force grohtml to place the automatically generated links at this position. If this man ual page has been processed with -Thtml or -Txh tml those links can be seen right here.
- .HR Generate a full-width horizontal rule for -Th tml and -Txh tml. No e‹ect for all other devices.
- .NHR Suppress generation of the top and bottom rules which grohtml emits by default.
- .HTL Generate an HTML title only . This di‹ers from the TL macro of the ms macro pac kage which generates both an HTML title and an <H1> heading. Use it to provide an HTML title as search engine fodder but a graphic title in the document. The macro terminates when a space or break is seen (.sp, .br).

#### .HEAD

Add arbitrary HTML data to the <head> bloc k. Ignored if not processed with -Thtml or -Txh tml. Example:

.HEAD <link rel=icon t ype=image/png href= -- h ttp://foo.org//bar.png /> -P

.HTML

All text after this macro is treated as ra w html. If the document is processed without -Th tml or -Txh tml then the macro is ignored. Internally, this macro is used as a building block [for other higher-level macros.](http://foo.org//bar.png)

For example, the BGIMG macro is deŒned as

.de BGIMG . HTML <body bac kground=\$1>

.DC l text [color]

Produce a drop capital. The Œrst parameter is the letter to be dropped and enlarged, the second parameter text is the adjoining text whose height the Œrst letter should not exceed. The optional third parameter is the color of the dropped letter. It defaults to black.

- .CDS Start displaying a code section in constant width fon t.
- .CDE End code display
- .ALN [color] [percen tage]

..

Place section heading links automatically to the left of the main text. The color argument is optional and if present indicates which HTML bac kground color is to be used under the links. The optional percentage indicates the amount of width to dev ote to displaying the links. The default v alues are #eeeeee and 30 for color and percentage width, respectively. This macro should only be called once at the beginning of the document After calling this macro each section heading emits an HTML table consisting of the links in the left and the section text on the righ t.

- .LNS Start a new t wo-column table with links in the left column. This can be called if the document has text before the Œrst .SH and if .ALN is used. Typically this is called just before the CErst paragraph and after the main title as it indicates that text after this poin t should be positioned to the right of the left-hand na vigational links.
- .LNE End a t wo-column table. This should be called at the end of the document if .ALN w as used.

.LINKSTYLE color [ fon tst yle [ openglyph closeglyph ] ]

Initialize default url attributes to be used if this macro set is not used with the HTML device. The macro set initializes itself with the following call

.LINKSTYLE blue C [la] [ra]

but these values will be superseded  $\phi$  a user call to LINKSTYLE.

# SECTION HEADING LINKS

By default groh tml generates links to all section headings and places these at the top of the tml document. (See LINKS for details of how to switch this o‹ or alter the position).

# LIMIT ATIONS OF GR OHTML

tbl information is curren tly rendered as a PNG image.

# FILES

/usr/share/gro‹/[1.22.3/tm](#LK)ac/www.tmac

# BUGS

Report bugs to the Gro‹ Bug Mailing List ábug-groff@gnu.orgñ. Include a complete, self-contained example that will allo w the bug to be reproduced, and say which version of gro $\cdot$  y ou are using.

# SEE ALSO

 $gro(1)$ , tro $(1)$  grohtml $(1)$ , netpbm $(1)$ 

# COPYING

Copyright 2000-2014 Free Software Foundation, Inc.

[This Œl](http://chuzzlewit.co.uk/WebManPDF.pl/man:/1/groff)[e is part](http://chuzzlewit.co.uk/WebManPDF.pl/man:/1/troff) [of gro‹.](http://chuzzlewit.co.uk/WebManPDF.pl/man:/1/grohtml)

gro $\cdot$  is free software; you can redistribute it and/or modify it under the terms of the GNU General Public License as published by the Free Software Foundation, either version 3 of the License, or (at y our option) any later version.

gro‹ is distributed in the hope that it will be useful, but WITHOUT ANY W ARRANTY; without even the implied warranty of MER CHANT ABILITY or FITNESS F OR A PARTICULAR PURPOSE. See the GNU General Public License for more details.

You should have received a copy of the GNU General Public License along with this program. If not, see GPLs.

# A UTHORS

groh tml w as written by Gaius Mulley ágaius@glam.ac.ukñ